## **FICHA TECNICA**

## **DESCARGAR**

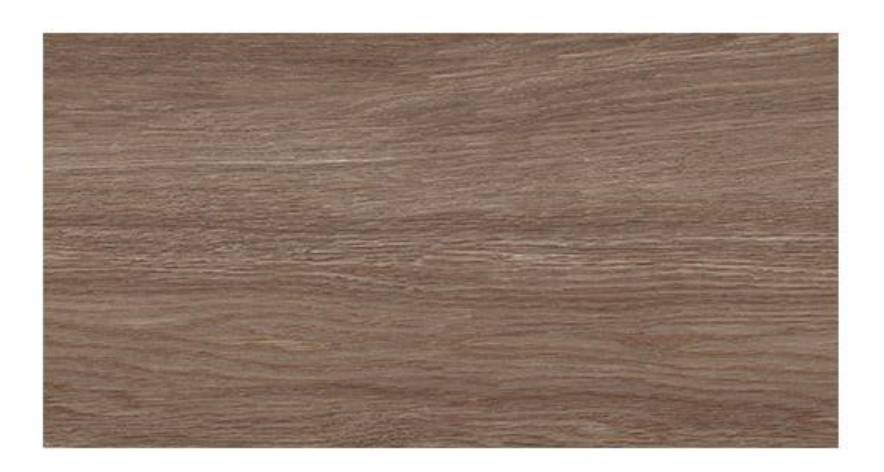

## **MACERATA WENGUE**

Calidad: Primera Formato: 30x60 Código SKU: 201383 País Origen : Colombia Esmaltada GL No Modular

Producto tipo madera con un diseño, color y textura única, ofrece una sensación de elegancia, creando ambientes acogedores, modernos y con estilo. Ideal para todos los espacios del interior de la casa.

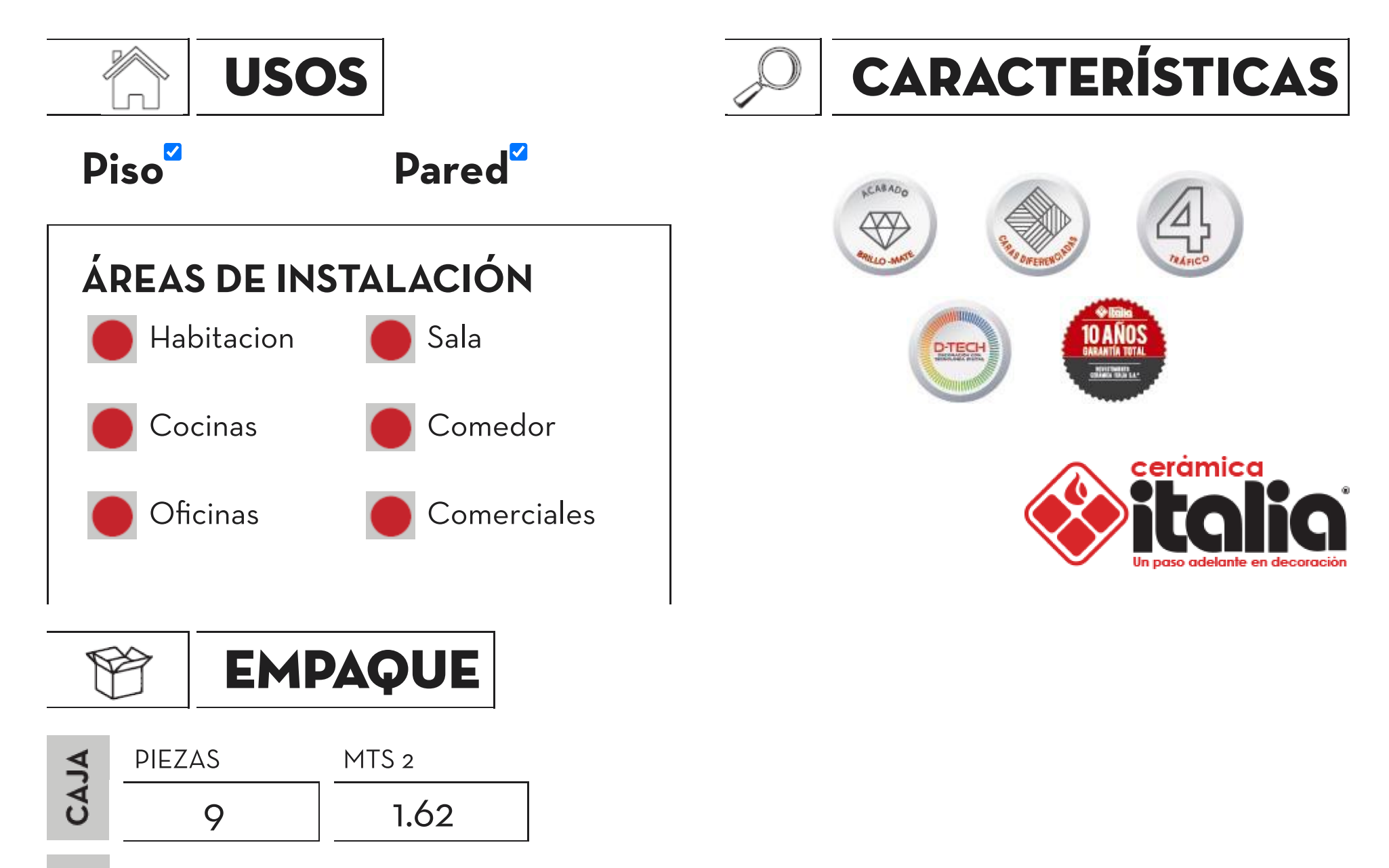

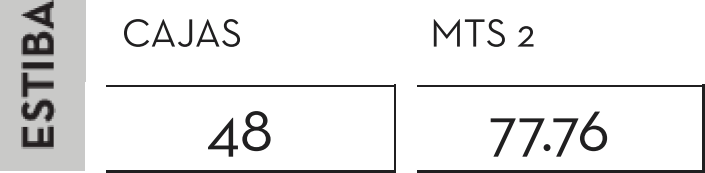

## **CARACTERISTICAS TÉCNICAS**

REQUISITOS (parámetros)

**NORMA NTC 919**  **CERÁMICA ITALIA** 

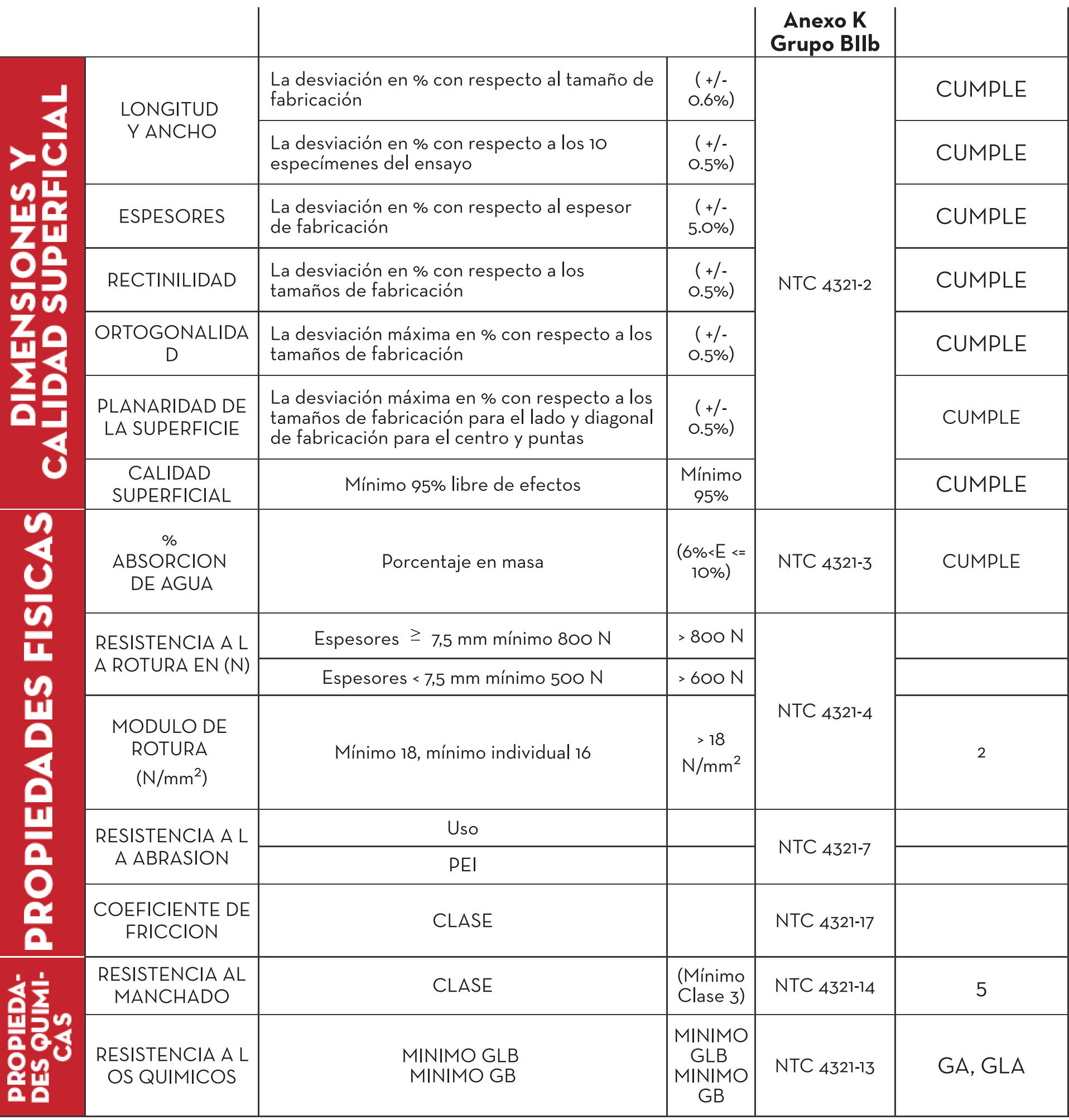